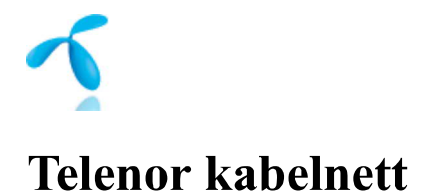

1. 2.Start 3. Oppgi referansenummer 4. Status

**Status på innmeldt sak: Z0296915 meldt 23.08 2022** 

**Takk for henvendelsen. Telenor kabelnett har behandlet din sak og bestilt befaring fra vår lokale entreprenør Eitel Networks AS. Referansenummer hos entreprenøren er: Snider workordre 10429976. Eventuelle spørsmål 1>m utførelsen rettes til Eitel Networks AS på telefonnummer: 98702530. Internt ordrenr: 10429976 Sjekk status på innmeldt sak - Kun for Telenor bruk** 

## **Status på innmeldt sak: Z0296915**

#### **Saken gjelder**

Melde inn prosjekter for større omlegginger - Bygg og eiendom - bolig/ næring

#### **Tilleggsinformasjon / saksbeskrivelse**

COWI er engasjert som RIE på prosjektet med bygging av ny hovedbrannstasjon på Raglamyr - Karmøy Kommune. Vi skal bistå med prosjektering og kontrahering av entreprenør for prosjektet. Installatør vil bli underlagt totalentreprenør. Arkitekt er i gang med å se på bygningsmassens plassering og utforming og i den sammenheng ønsker vi å komme igang med prosessen mht. etablering av fibertilførsel til bygget. En ønsker derfor å fa kartlagt om hvilke muligheter det er for fremlegging av fiber inn til bygget? Hvor er nærmeste tilknytningspunkt? Hvilke kriterier har Telenor for fremlegging av fiber (antall rør i grunn ol. )? Utforming og plassering av bygg er ikke 100% fastsatt enda, men se utklipp over ca. plassering Gårds- og bruksnummer er 1149 - 149/558

#### **Vedlegg**

Klikk her for å se fil: PLassering hovedbrannstasjon.png lagt til: 23-08-2022

Klikk her for å se fil: Plassering hovedbrannstasjon 2.png lagt til: 23-08-2022

#### **Kontaktinformasjon**

Mette Breiteig/ COWI

Epost: mkbr@cowi.com Telefon: +4747235747

Rennesøygata 12 5537 Haugesund Haugesund Kommune kommune

#### **Anleggssted**

Karmøy kommune 149/558 5542 Karmsund Gårds-/bruksnr: 149 / 558 Karmøy Kommune kommune

# **Tilgjengelige kommentarer:**

Ingen kommentarer er lagt til denne saken

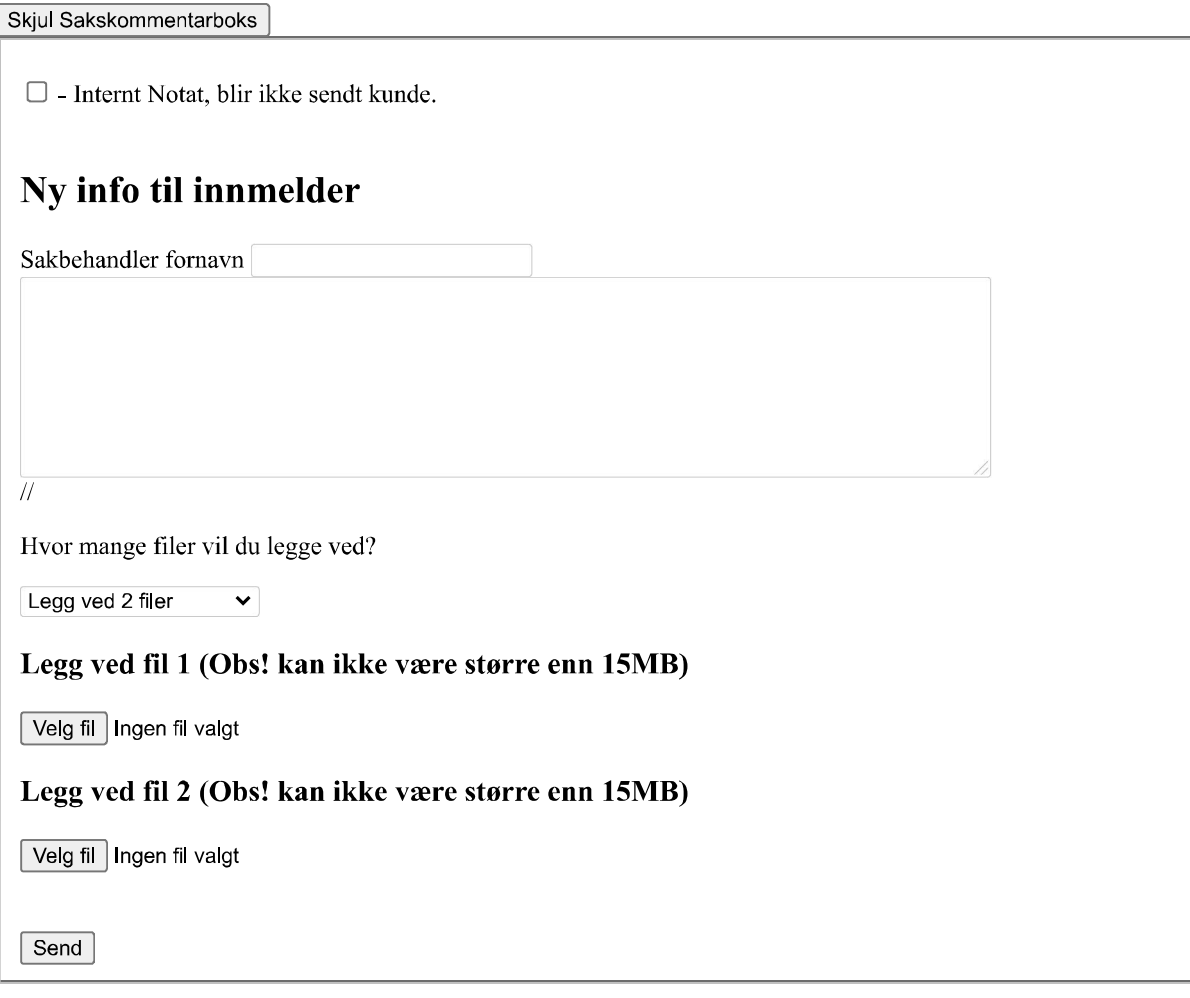

Til Start

# **Telenor kabelnett**

### **Du har valgt å avbryte**

Du har to valg:

- Tilbake til Telenor kabelnett
- Gå til forsiden av Telenor.no